## Comp 311 Functional Programming

Eric Allen, PhD Vice President, Engineering Two Sigma Investments, LLC

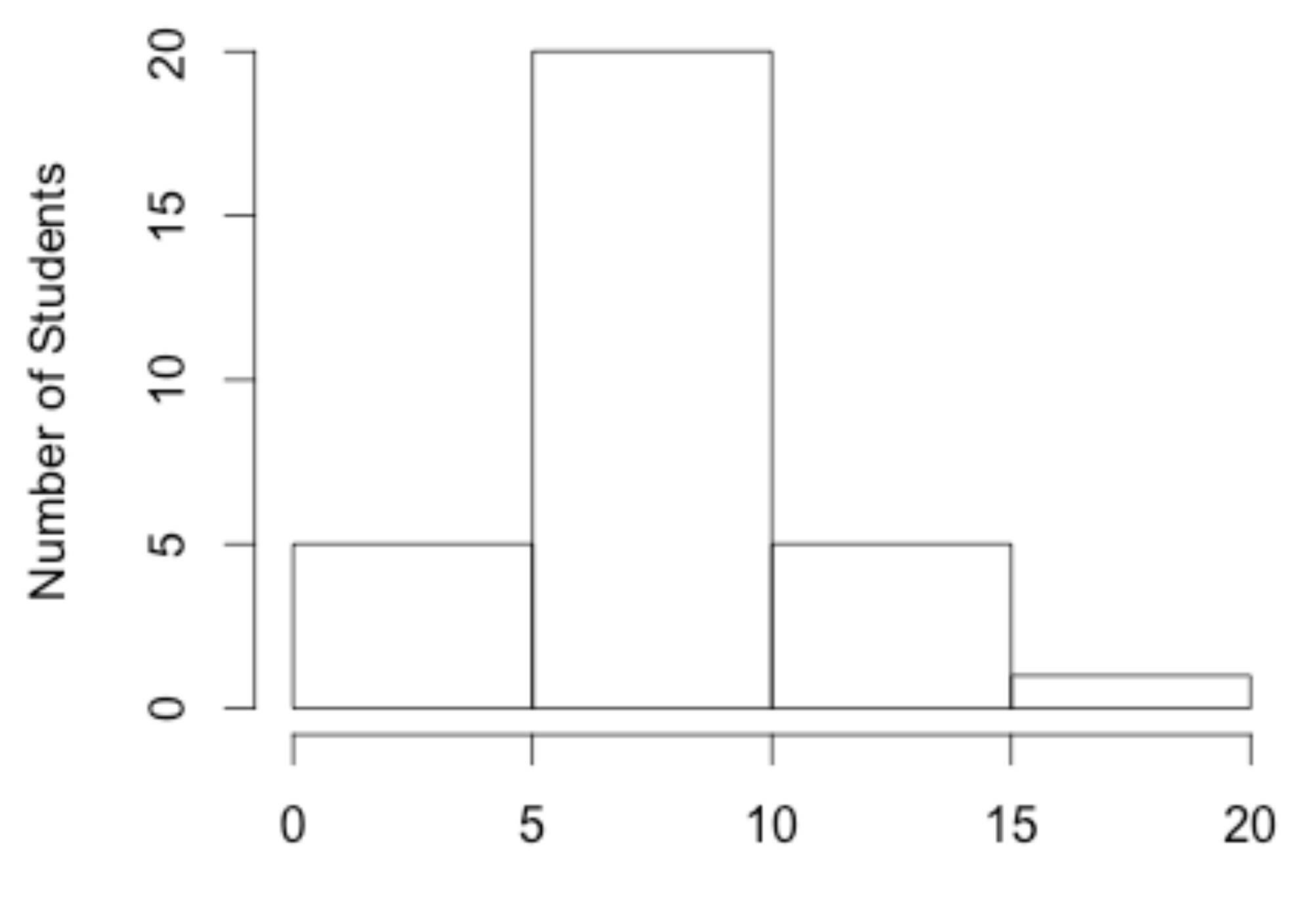

Hours

#### Comp 311 Homework 1 More Time Needed

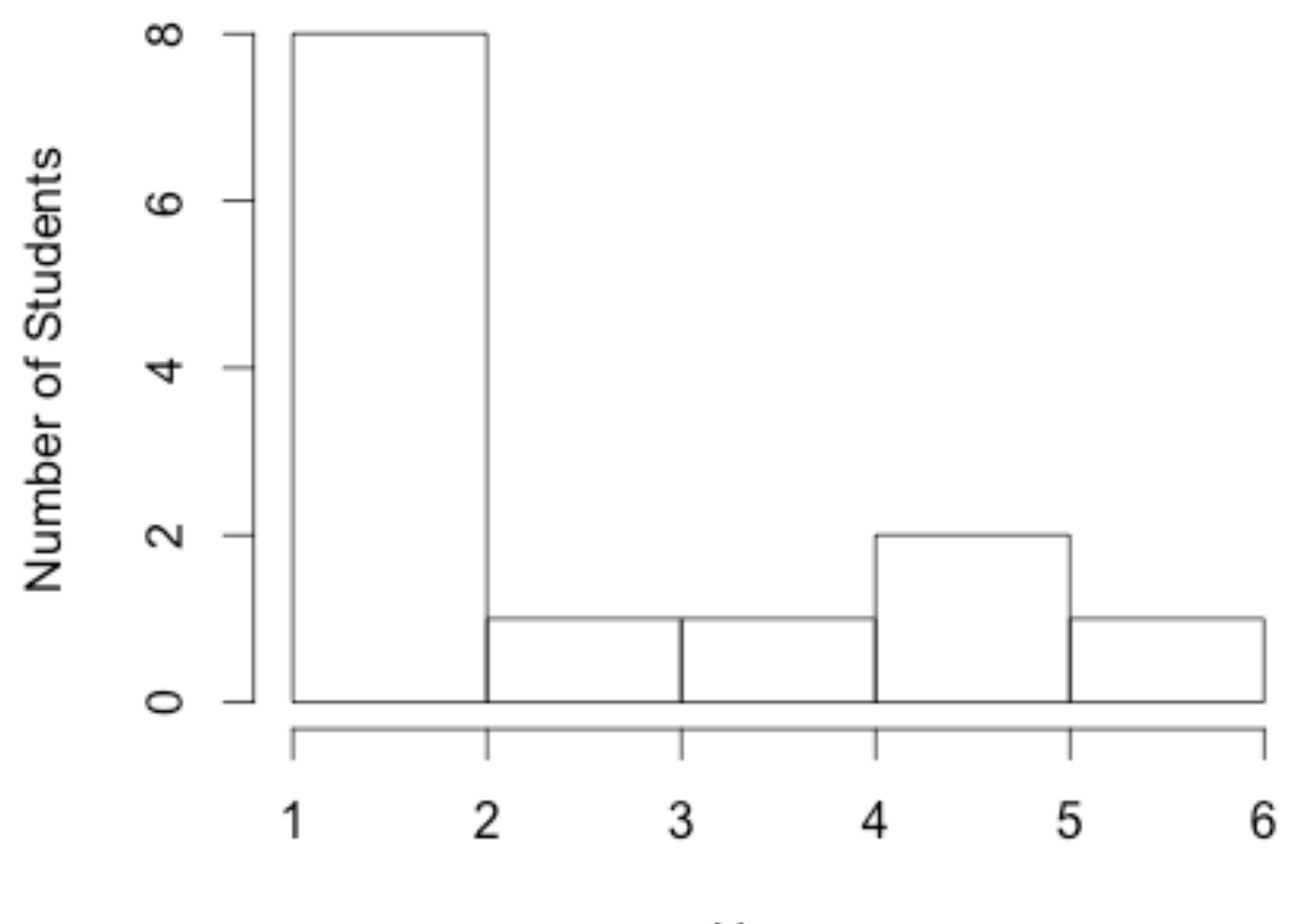

Hours

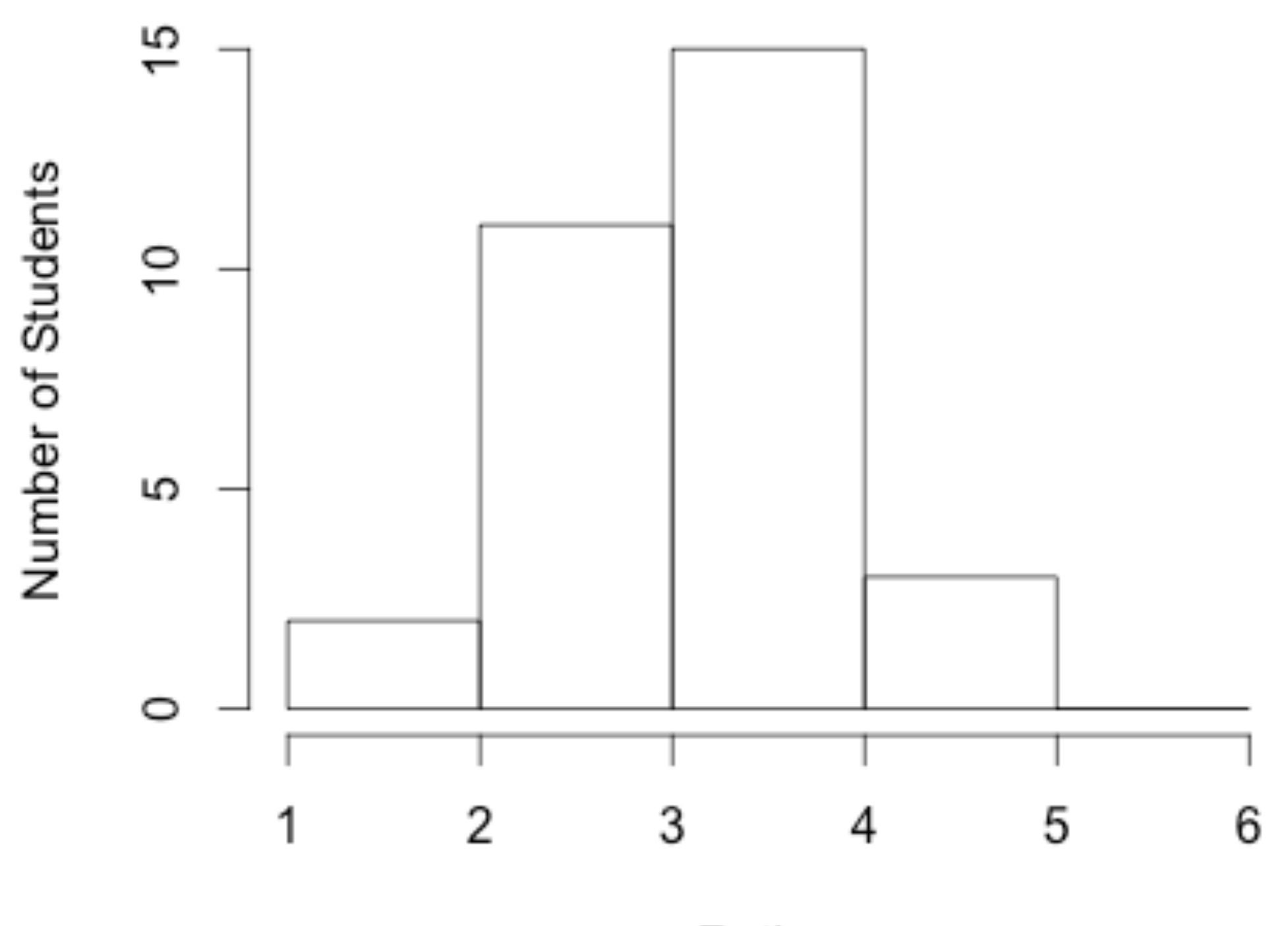

#### Comp 311 Homework 1 Helpful

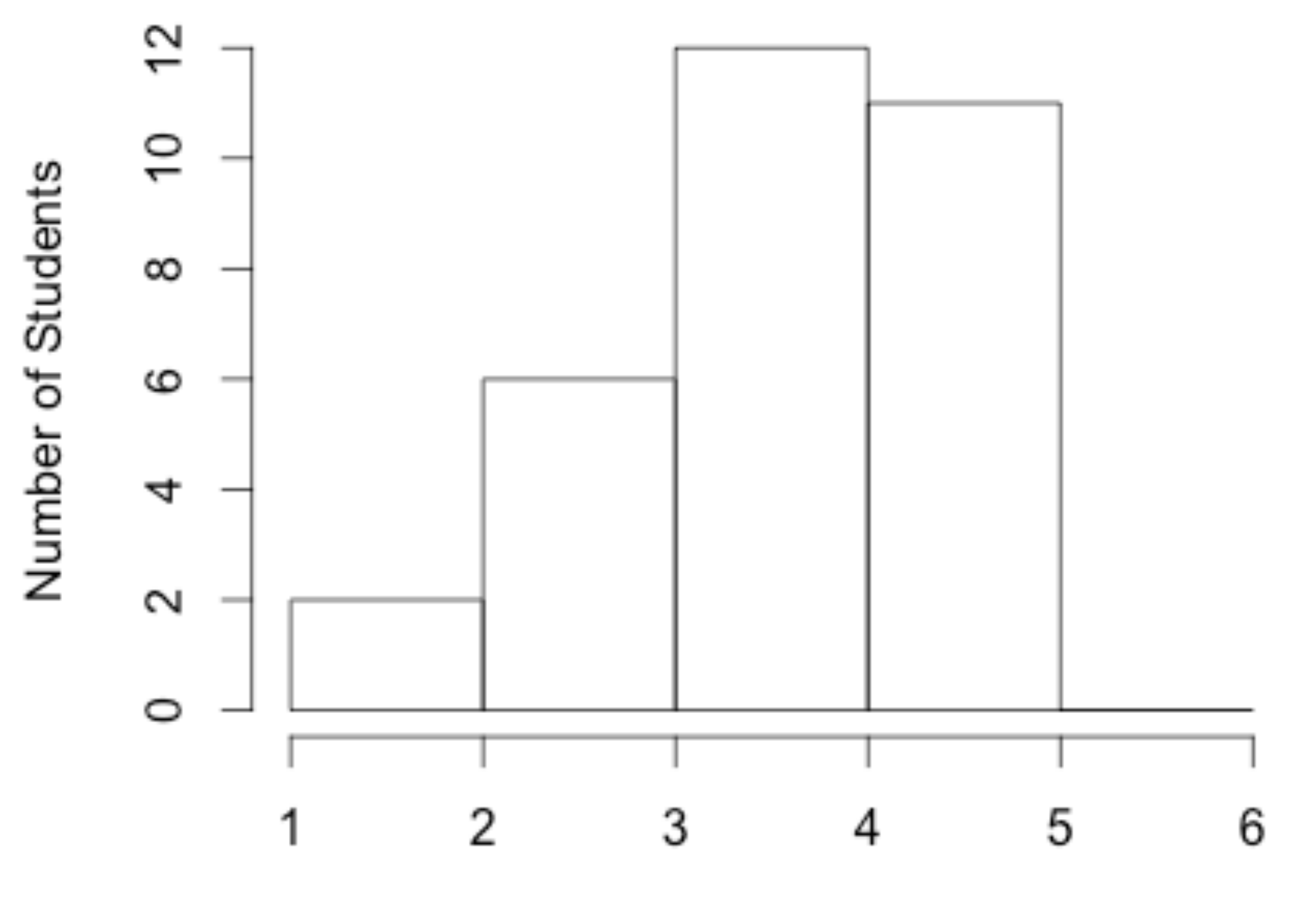

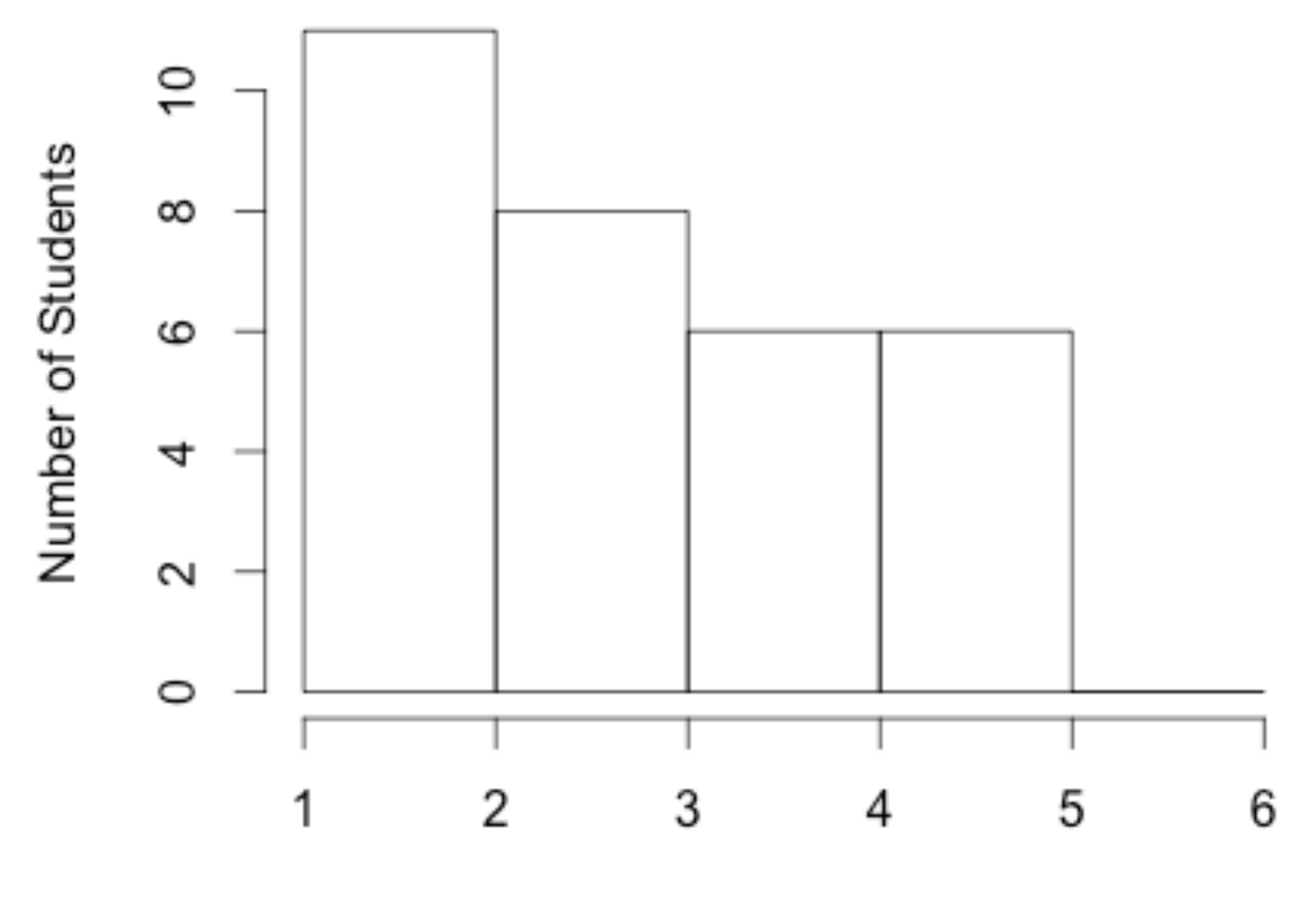

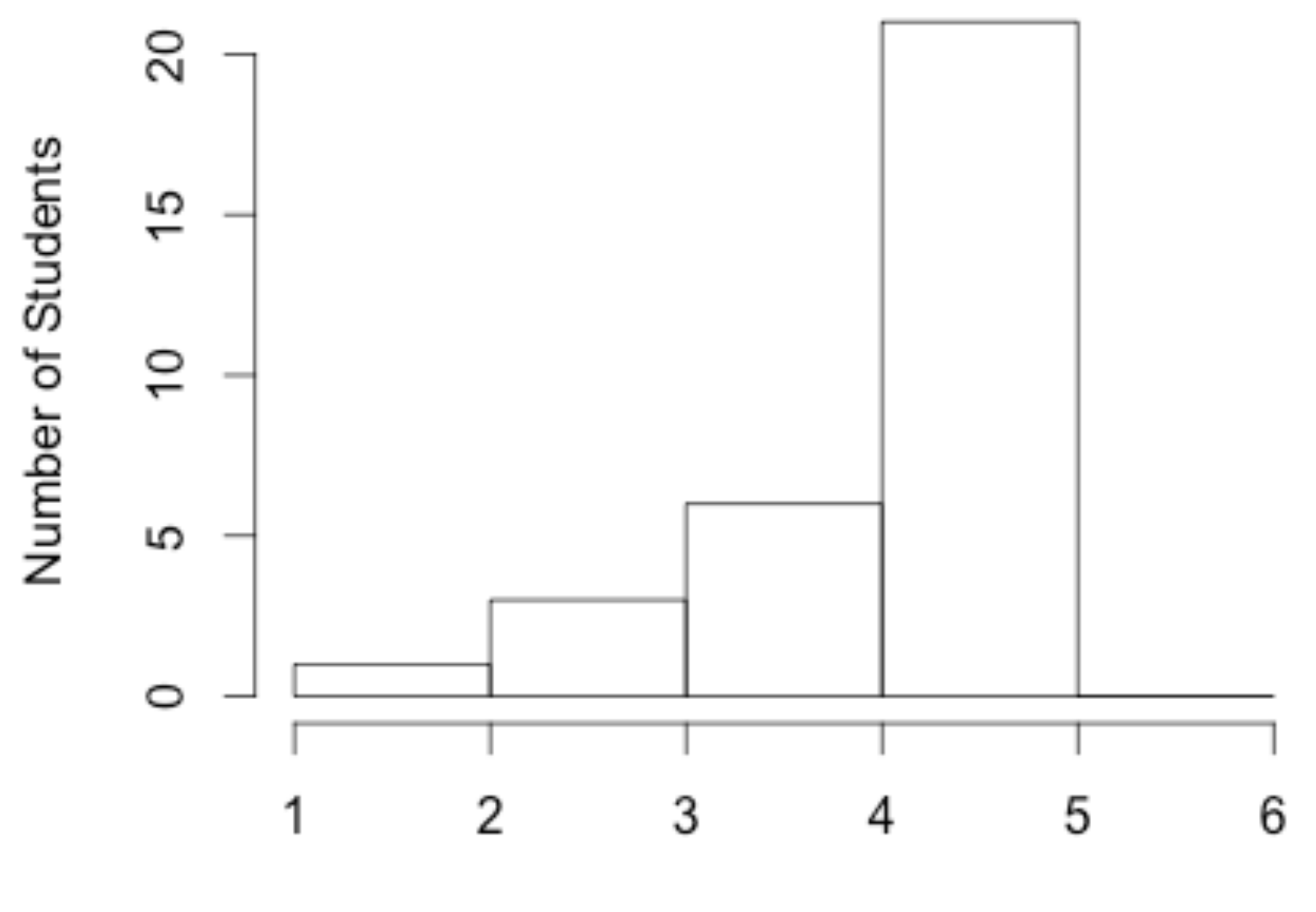

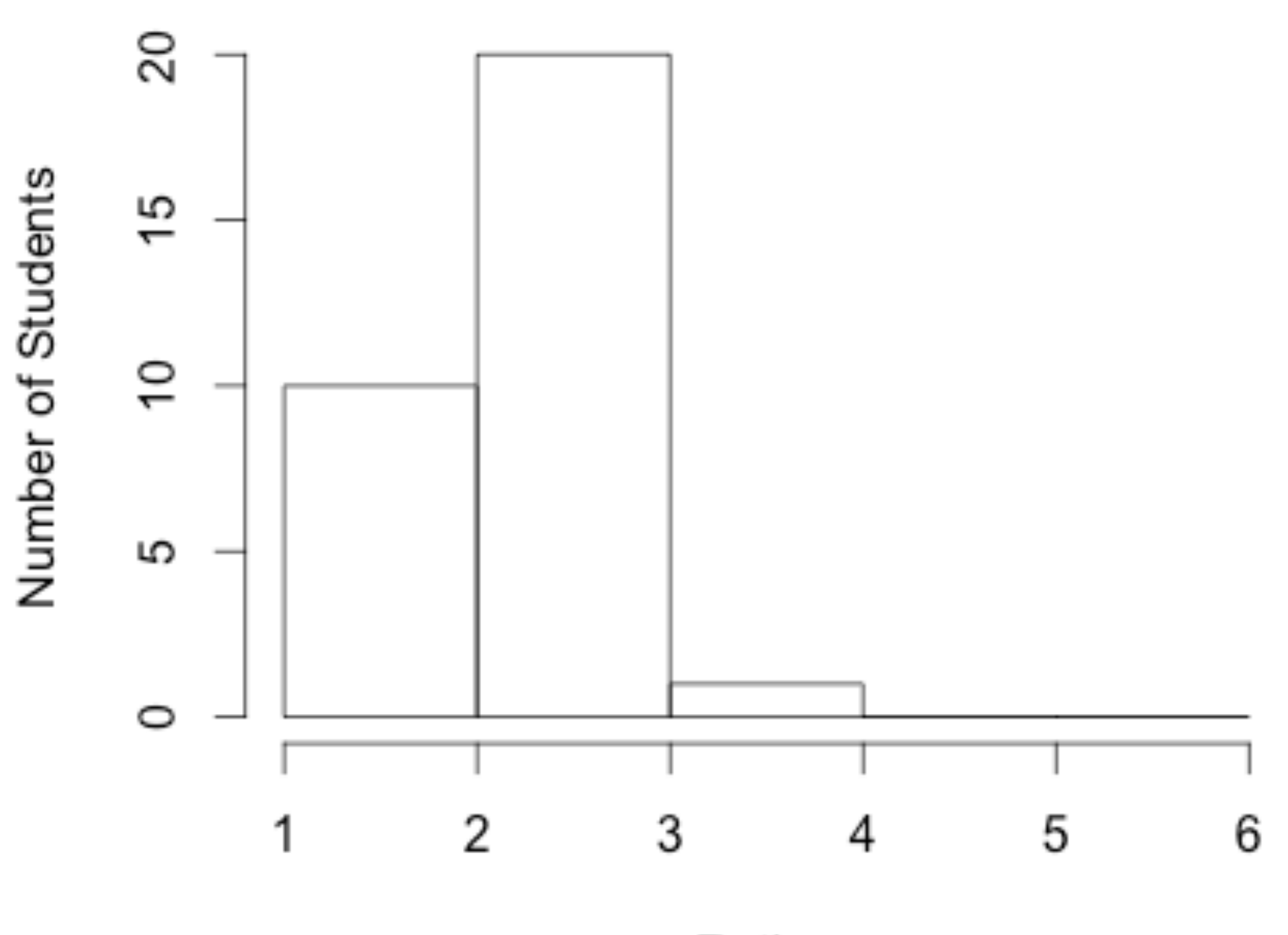

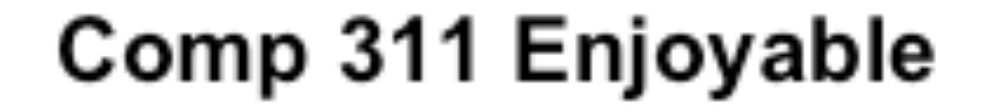

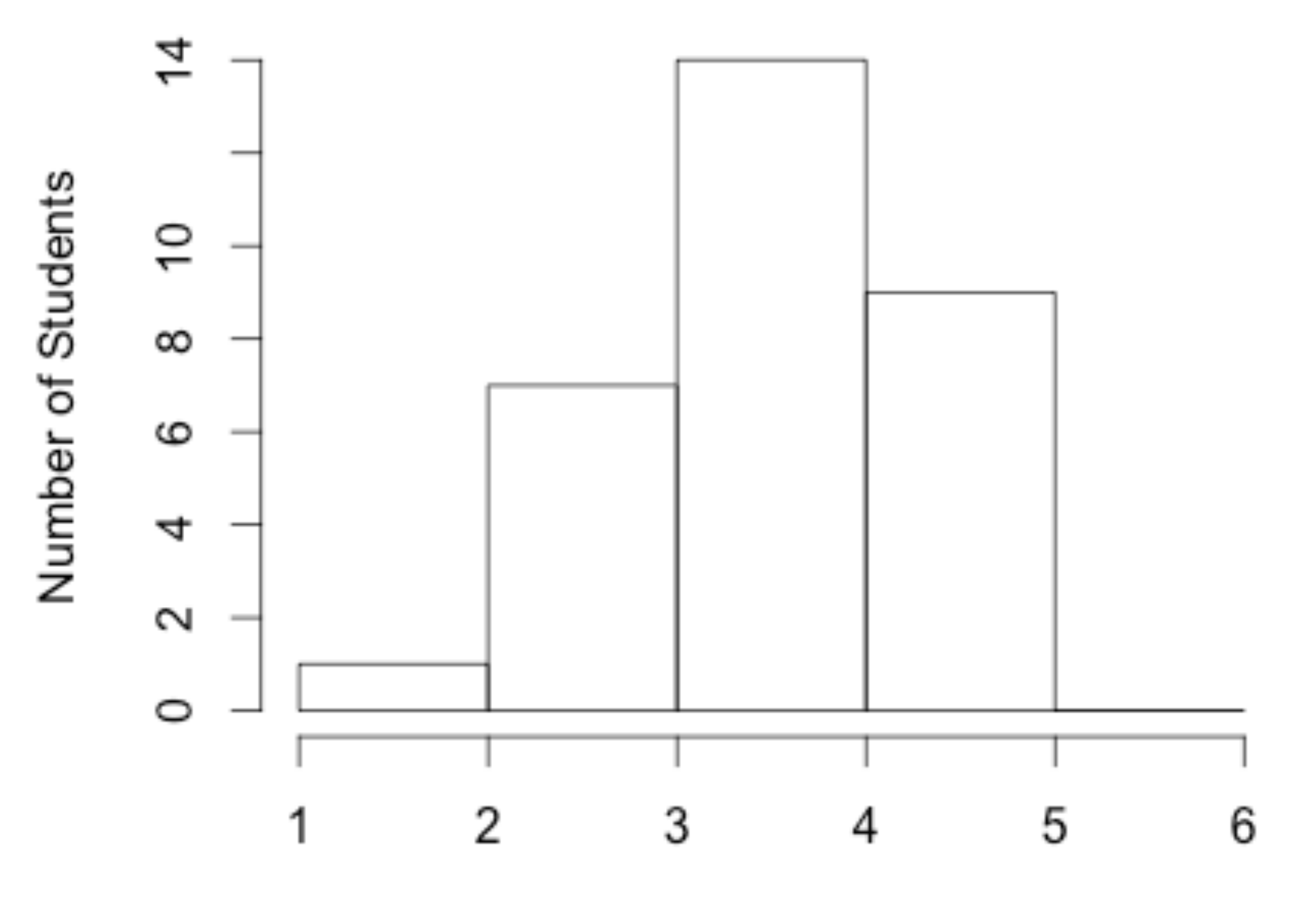

Rating

## Actions

- Switch to two week assignments
- Double the weighting on subsequent assignments
- Keep Thursday at 2:30pm deadline

## Importing a Member of a Package

#### import scala.collection.immutable.List

## Importing Multiple Members of a Package

import scala.collection.immutable.{List, Vector}

## Importing and Renaming Members of a Package

import scala.collection.immutable.{List=>SList, Vector}

## Importing All Members of a Package

#### import scala.collection.immutable.\_

#### Note that  $*$  is a valid identifier in Scala!

# Combining Notations

import scala.collection.immutable.{\_}

same meaning as:

import scala.collection.immutable.\_

# Combining Notations

#### import scala.collection.immutable.{List=>SList,\_}

#### Imports all members of the package but renames List to SList

# Combining Notations

#### import scala.collection.immutable.{List=>\_,\_}

Imports all members of the package except for List

# Importing a Package

#### import scala.collection.immutable

Now sub-packages can be denoted by shorter names:

immutable.List

## Importing and Renaming Packages

#### import scala.collection. {immutable  $\Rightarrow$  I}

Allows members to be written like this:

I.List

## Importing Members of An Object

#### import Arithmetic.\_

### Allows members such as Arithmetic.gcd to be write like this:

### gcd

## Implicit Imports

The following imports are implicitly included in your program:

> import java.lang.\_ import scala.\_ import Predef.\_

# Package java.lang

- Contains all the standard Java classes
- This import allows you to write things like:

### Thread

instead of:

java.lang.Thread

# Package scala

• Provides access to the standard Scala classes:

BigInt, BigDecimal, List, etc.

# Object Predef

• Definitions of many commonly used types and methods, such as:

require, ensuring, assert

# Visibility Modifier Private

For a method Arithmetic.reduce in package Rationals

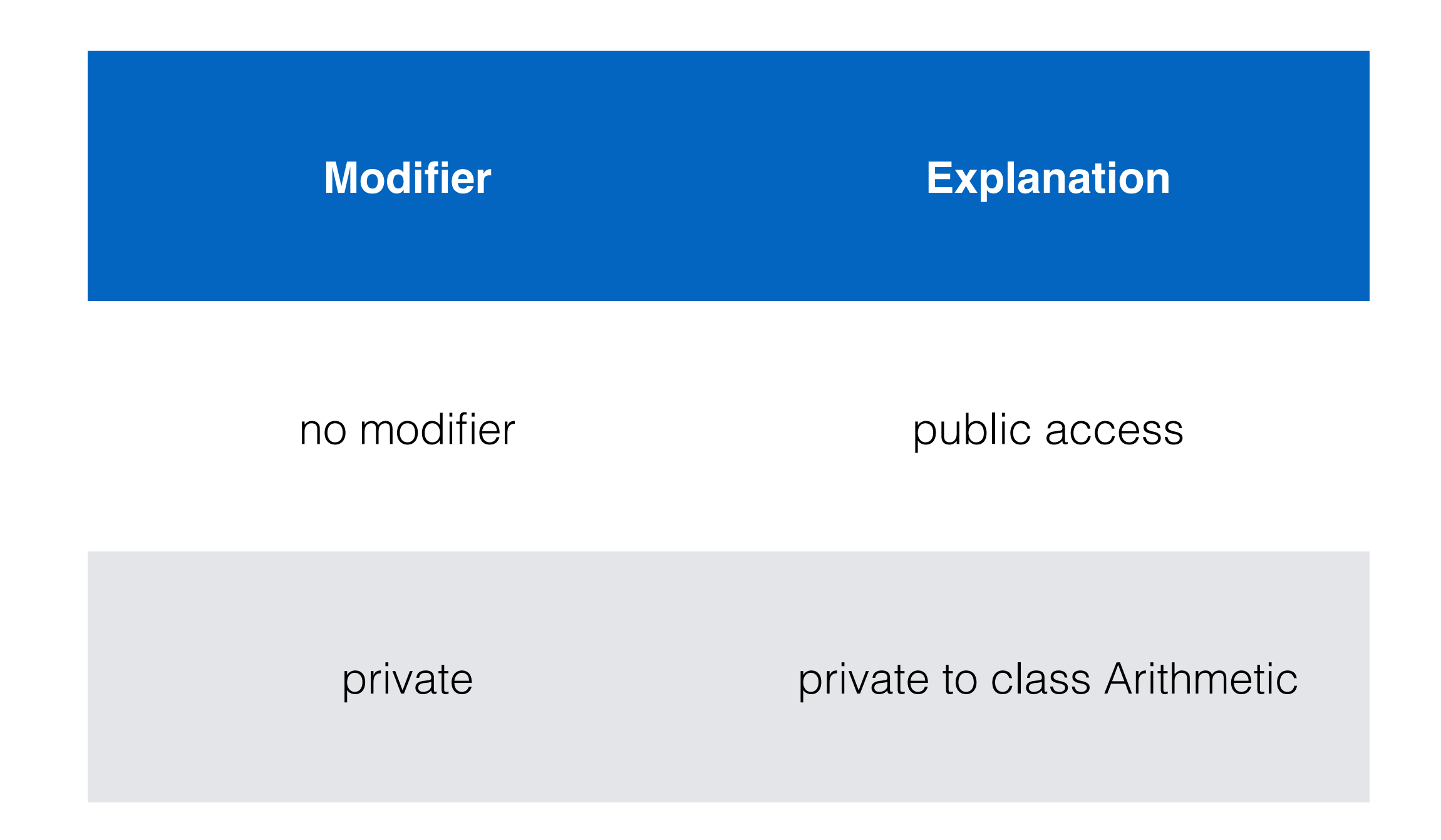

## Local Definitions

- As with constant definitions, we can make function definitions local to the body of a function
- The functions can be referred to only in the body of the enclosing function

## Local Definitions

```
def reduce() = \{ val isPositive = 
    ((numerator < 0) & (denominator < 0)) |
      ((numerator > 0) & (denominator > 0))def reduceFromInts(num: Int, denom: Int) = \{require ((num >= 0) & (denom > 0)) val gcd = Arithmetic.gcd(num, denom)
    val newNum = num/gcd
    val newDenom = denom/gcd
     if (isPositive) Rational(newNum, newDenom)
     else Rational(-newNum, newDenom)
  }
   reduceFromInts(Arithmetic.abs(numerator), Arithmetic.abs(denominator))
```

```
} ensuring ( match {
  case Rational(n,d) => Arithmetic.gcd(n,d) == 1 & (d > 0) })
```
Design Templates for Abstract Datatypes (Part 2)

### **Case Two**  We Expect Many New Functions But Few New Variants

### Case 2: We Expect Many New Functions But Few New Variants

- This is a case that traditional functional programming handles well
- Classic example domains: Compilers, theorem provers, numeric algorithms, machine learning
- Declare a top-level function with cases for each data variant

a.k.a., The Visitor Pattern

## Again We Turn to Pattern Matching

val pi = 3.14

def area(shape: Shape) =  $\{$  shape match { case  $Circle(r) \Rightarrow pi * r * r$ case Square $(x) \Rightarrow x * x$ case Rectangle $(x,y) \Rightarrow x * y$  } }

### We Can Define Arbitrary Functions Without Modifying Data Definitions

```
def makeLikeFirst(shape0: Shape, shape1: Shape) = \{ (shape0, shape1) match {
     case (Circle(r), Square(s)) => Circle(s)
    case (Circle(r), Rectangle(1,w)) \Rightarrow Circle((1+w)/2)
```

```
 case (Square(s), Circle(r)) => Square(r)
 case (Square(s), Rectangle(l,w)) => Square((l+w)/2)
```

```
 case (Rectangle(l,w), Circle(r)) => Rectangle(r,r)
 case (Rectangle(l,w), Square(s)) => Rectangle(s,s)
case \rightharpoonup \Rightarrow shape1
```

```
 }
 }
```
But A New Data Variant Requires Us To Modify All Functions Over the Datatype

val pi = 3.14

def area(shape: Shape) =  $\{$  shape match { case  $Circle(r) \Rightarrow pi * r * r$ case Square $(x) \Rightarrow x * x$ case Rectangle $(x,y) \Rightarrow x * y$ case  $Triangle(b,h) \Rightarrow b*h/2$  } }<br>}

### But A New Data Variant Requires Us To Modify All Functions Over the Datatype

```
def makeLikeFirst(shape0: Shape, shape1: Shape) = \{ (shape0, shape1) match {
     case (Circle(r), Square(s)) => Circle(s)
     case (Circle(r), Rectangle(l,w)) => Circle((l+w)/2)
    case (Circle(r), Triangle(b,h)) => Circle(b)
```

```
 case (Square(s), Circle(r)) => Square(r)
 case (Square(s), Rectangle(l,w)) => Square((l+w)/2)
case (Square(s), Triangle(b,h)) => Square(b+h/2)
```

```
 case (Rectangle(l,w), Circle(r)) => Rectangle(r,r)
 case (Rectangle(l,w), Square(s)) => Rectangle(s,s)
case (Rectangle(l,w), Triangle(b,h)) => Rectangle(b,h)
```

```
 // plus all the cases for Triangle on the left (omitted)
case \rightharpoonup \Rightarrow shape1
```
}

}

# Recursively Defined Datatypes

## Recursively Defined Datatypes

- Case classes allow us to combine multiple pieces of a data into a single object
- But sometimes we don't know how many things we wish to combine
- We can use recursion to define datatypes of unbounded size
- This case corresponds to the Composite Design Pattern
#### Backus-Naur Form For Lists of Ints

#### List ::= Empty | Cons(Int,List)

### Examples of Lists

Empty Cons(3, Empty) Cons(3, Cons(1, Empty)) Cons(3, Cons(1, Cons(4, Empty)))

### Defining Lists With Scala Case Classes

abstract class List case object Empty extends List case class Cons(head: Int, tail: List) extends List

### Where Do We Put Functions Over Lists?

- We do not expect to define new subtypes of lists
- We do expect to define many new functions over lists
- Similar to our Case Two Design Template for Abstract Datatypes
- Thus, we will start with our pattern matching template

### An Example Function for Lists

```
 def containsZero(xs: List): Boolean = {
    xs match {
       case Empty => false
      case Cons(n, ys) => {
        if (n == 0) true
         else containsZero(ys)
      }
 }
 }
```
### An Example Function for Lists

```
 def containsZero(xs: List): Boolean = {
     xs match {
       case Empty => false
      case Cons(n, ys) \Rightarrow (n == 0) || containsZero(sys) }
 }
```

```
def ourFunction(xs: List): Boolean = \{ xs match {
       case Empty => …
       case Cons(n, ys) => … n … ourFunction(ys) …
    }
 }
```

```
def ourFunction(xs: List): Boolean = \{ xs match {
      case Empty \Rightarrow ...
      case Cons(n, ys) \geq m m ... our Function(ys) ...
    }<br>}
 }
                 We need to determine our base case
```

```
def ourFunction(xs: List): Boolean = \{ xs match {
         case Empty => …
       case \nCons(n, ys) \nightharpoonup | ... \nnn ... \nourFunction(sys) ... |}<br>}
 }
```
We must determine how to combine these values

```
def ourFunction(xs: List): Boolean = { xs match {
     case Empty => …
     case Cons(n, ys) => … n … ourFunction(ys) …
   }
```
 } This template is an example of *natural recursion*  or *structural recursion*: We recursively decompose and then recombine a computation according to the natural structure of the data.

# Filling in the Template

 def containsZero(xs: List): Boolean = { xs match { case Empty  $\Rightarrow$  false case Cons(n,  $ysy \Rightarrow (n == 0)$  || containsZero(ys) } } Here the base case is easy: An empty list does not contain zero (or anything else)

# Filling in the Template

```
 def containsZero(xs: List): Boolean = {
     xs match {
       case Empty => false
      case Cons(n, ys) => (n == 0) || containsZero(ys)
    }<br>}
 }
                 We break into cases based on the pieces
                 from match: Either our first element n is zero 
                 or the answer lies with the rest of the list
```
### Another Example: How Many Elements?

```
def length(xs: List): Int = \{ xs match {
    case Empty \Rightarrow 0
    case Cons(n, ys) => 1 + length(ys)
  }
 }
```
### Another Example: The Sum of the Elements

```
def sum(xs: List): Int = \{ xs match {
    case Empty \Rightarrow 0
    case Cons(n, ys) => n + sum(ys)
  }
 }
```
### Another Example: The Product of the Elements

```
def product(xs: List): Int = \{ xs match {
    case Empty \Rightarrow 1
    case Cons(n, ys) => n * product(ys) }
 }
```
#### Converting Hours to Seconds

**Problem Statement:** Given a list of times measured in hours, we want to construct a list of corresponding times measured in seconds

#### Converting Hours to Seconds

```
 def hoursToSeconds(xs: List): List = {
   xs match {
     case Empty => Empty
     case Cons(n, ys) => Cons(seconds(n), hoursToSeconds(ys))
   }
 }
```
def seconds(hours: Int) =  $3600 * hours$ 

### Generalizing to a Template

```
def ourFunction(xs: List): List = \{ xs match {
     case Empty => …
     case Cons(n, ys) => Cons(…n…, 
                                 ourFunction(ys))
   }
 }
```
Really, this is the same template as before, but now Cons is our combining operation

### The Natural Numbers

Nat ::= 0 | Next(Nat)

## The Natural Numbers

Nat ::= 0 | Next(Nat)

Here we are between Cases One and Two for Abstract Datatypes:

- No new variants expected
- Many new functions expected
- But some basic functions are intrinsic to the type

abstract class Nat case object Zero extends Nat case class Next(n: Nat) extends Nat

abstract class Nat { def +(n: Nat): Nat def \*(n: Nat): Nat }

```
case object Zero extends Nat {
  def + (n: Nat) = n def *(n: Nat) = Zero
}
```

```
case class Next(n: Nat) extends Nat {
  def + (m: Nat) = Next(n + m)def *(m: Nat) = m + (n * m)\mathcal{F}
```
case object Zero extends Nat {  $def + (n: Nat) = n_{\leftarrow}$  $def * (n: Nat) = Zero$ }<br>} case class Next(n: Nat) extends Nat {  $def+(m: Nat) = Next(n + m)$ def  $*(m: Nat) = m + (n * m)$ }<br>} Again we have natural recursion: base case, recursion, combination

### Example Reduction  $(3 + 2)$

 $Next(Next(Xero)) + Next(Next(Zero)) \rightarrow$ Next(Next(Next(Zero)) + Next(Next(Zero))) ↦ Next(Next(Next(Zero) + Next(Next(Zero)))) ↦ Next(Next(Next(Zero + Next(Next(Zero))))) ↦ Next(Next(Next(Next(Next(Zero)))))

### Factorial

def factorial(n: Nat): Nat =  $\{$  n match { case Zero => Next(Zero) case  $Next(m) \Rightarrow n * factorial(m)$  } }<br>}

### Transferring The Pattern To Ints

def factorial(n: Int): Int =  $\{$ require ( $n >= 0$ )

if ( $n == 0$ ) 1 else n \* factorial(n - 1)

 $\}$  ensuring  $(n > 0)$ 

# Combining Via Auxiliary Functions

### Combining Via Auxiliary Functions

- As our examples with natural numbers shows, it is often necessary to define the combining operation of a natural recursion as an auxiliary function
- We can apply this insight to lists and use our template to cover yet more cases

# Sorting Lists

```
def sort(xs: List): List = {
   xs match {
     case Empty => Empty
     case Cons(n, ys) => insert(n, sort(ys))
  }<br>}
}
        We need to explain how to
           insert into a sorted list
```
### Insertion

```
def insert(n: Int, xs: List): List = {
     xs match {
       case Empty => Cons(n, Empty)
      case Cons(m, ys) \Rightarrow fif (n \le m) Cons(n, xs) else Cons(m, insert(n, ys))
      }<br>}
 }
 }
```
### Insertion

def insert(n: Int, xs: List): List = { xs match { case Empty  $\Rightarrow$  Cons(n, Empty) case Cons(m,  $\forall s$ ) => { if ( $n \leq m$ )  $\text{Kons}(n, xs)$  else Cons(m, insert(n, ys)) } } This parameter is not traversed, but is used for combination and comparison Other functions follow this pattern.

# Appending Two Lists

```
abstract class List {
   /**
    * Returns a new list with the elements of
    * this list appended to the given list.
    */
   def ++(ys: List): List
}
```
# Appending Two Lists

case object Empty extends List {  $def + (ys: List) = ys$ }

# Appending Two Lists

case class Cons(first: Int, rest: List) extends List {  $def + (ys: List) = Cons(first, rest + ys)$ }

## Family Trees

 TreeNode ::= Empty | Child(TreeNode, TreeNode, Int, String)
#### Family Trees

abstract class TreeNode

case object EmptyNode extends TreeNode

case class Child(mother: TreeNode, father: TreeNode, yearOfBirth: Int, eyeColor: String)

extends TreeNode

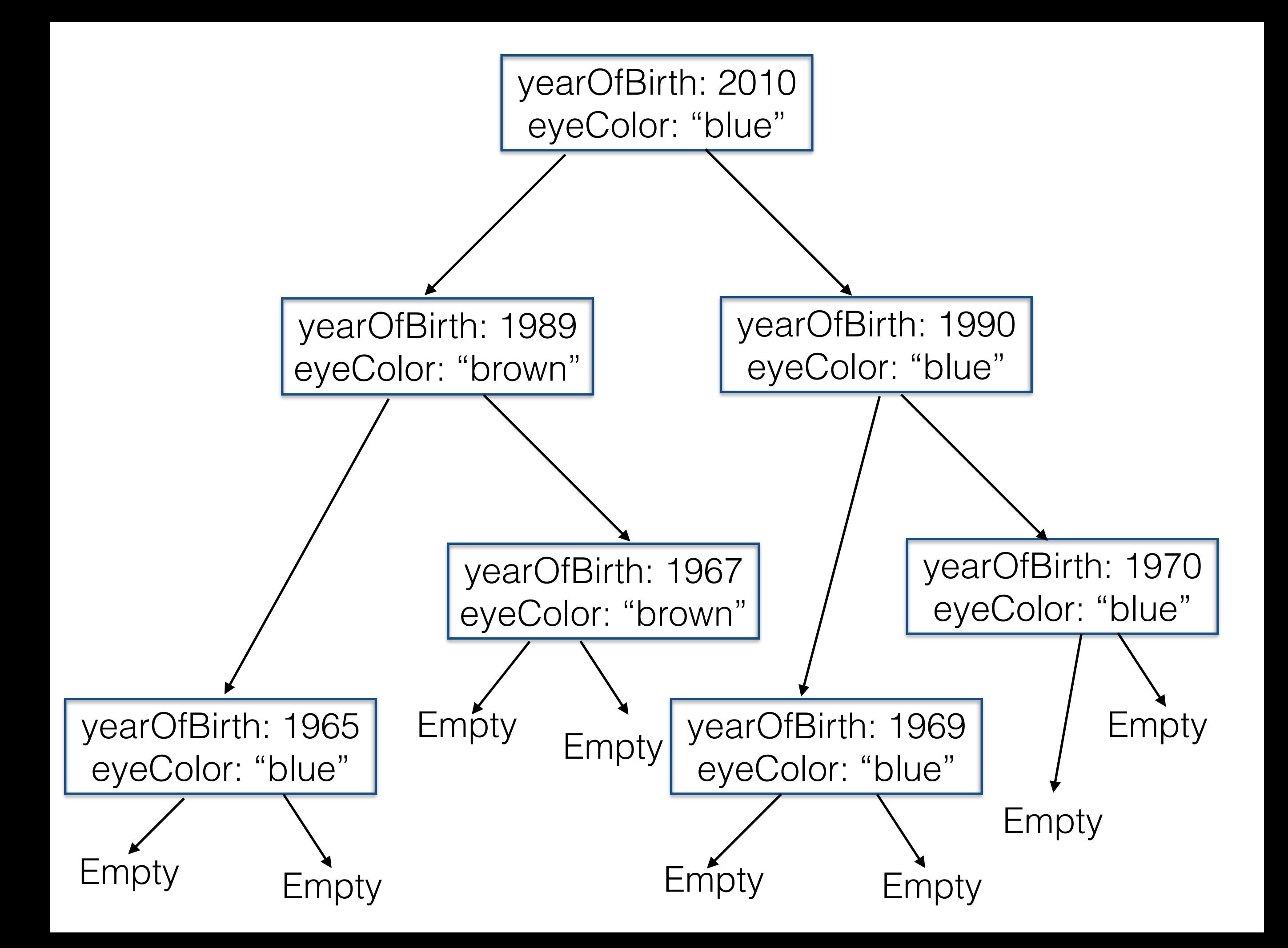

### Family Trees

 def hasBlueEyedAncestor(t: TreeNode): Boolean = { t match { case EmptyNode => false case  $Child(m, f, b, e) \Rightarrow ((e == "Blue") \mid l)$  hasBlueEyedAncestor(m) || hasBlueEyedAncestor(f))

}

}

- We will define trees containing only Ints
- To help us find elements quickly, we will abide by the following invariant:
	- At a given node containing value *n*:
		- All values in the left subtree are less than *n*
		- All values in the right subtree are greater than *n*

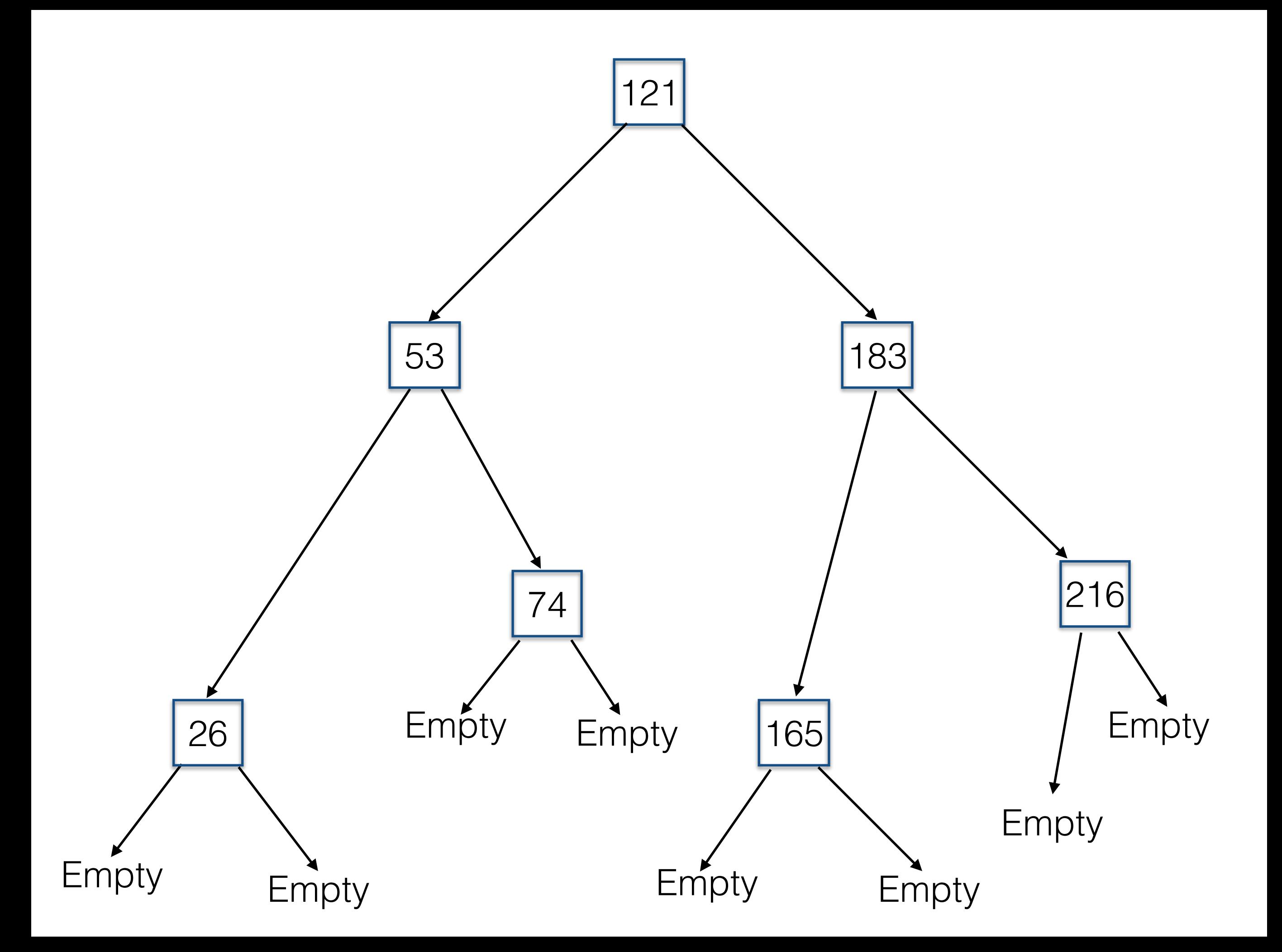

abstract class BinarySearchTree { def contains(n: Int): Boolean def insert(n: Int): BinarySearchTree }

case object EmptyTree extends BinarySearchTree { def contains(n: Int) = false def insert(n: Int) = ConsTree(n, EmptyTree, EmptyTree) }

```
case class ConsTree(m: Int, 
                      left: BinarySearchTree, 
                      right: BinarySearchTree) 
extends BinarySearchTree {
```
}<br>}

```
def contains(n: Int): Boolean = \{ if (n < m) left.contains(n)
   else if (n > m) right.contains(n)
  else true // n == m}
def insert(n: Int) = {
   if (n < m) ConsTree(m, left.insert(n), right)
   else if (n > m) ConsTree(m, left, right.insert(n))
  else this // n == m}<br>}
```
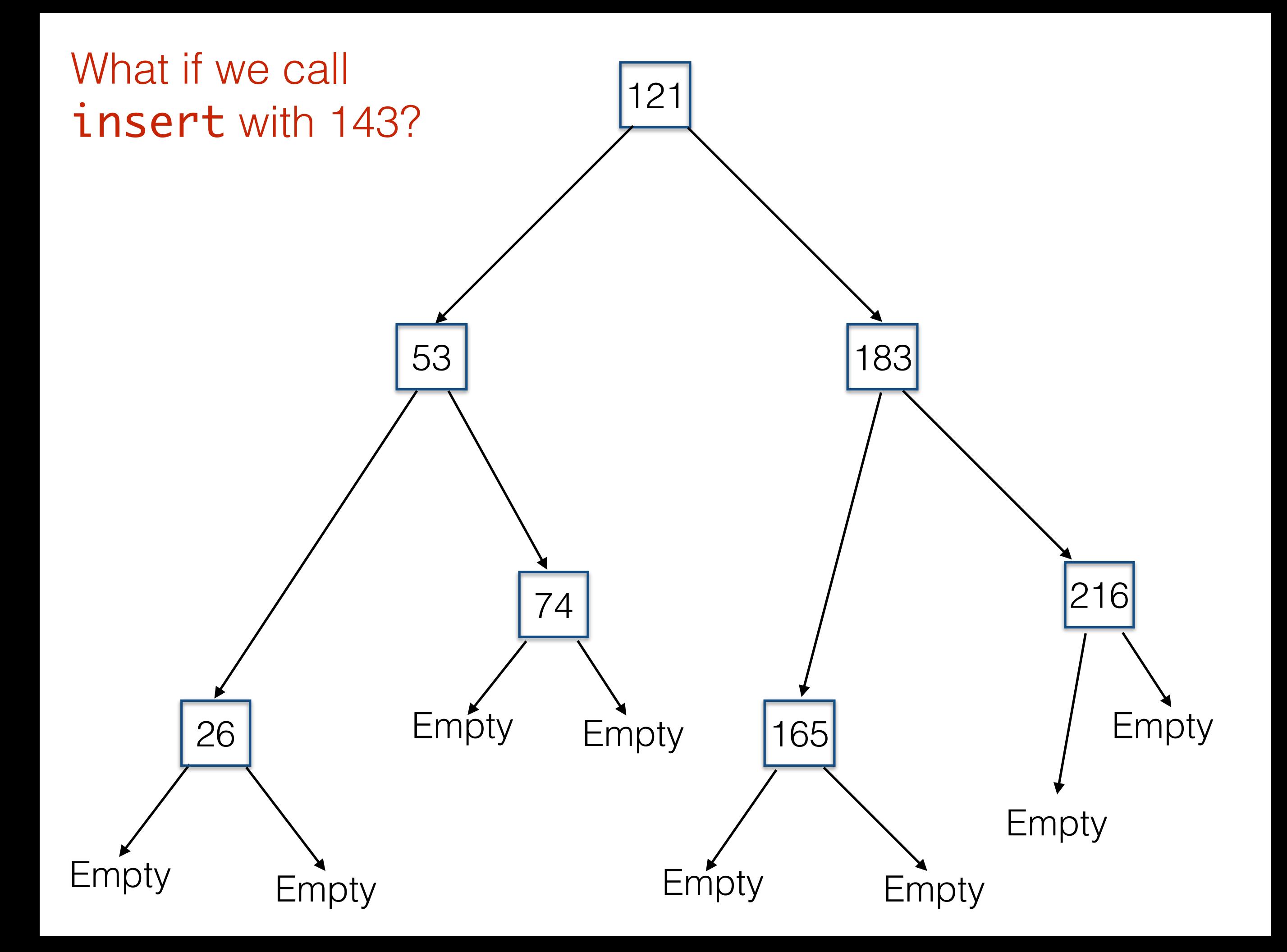

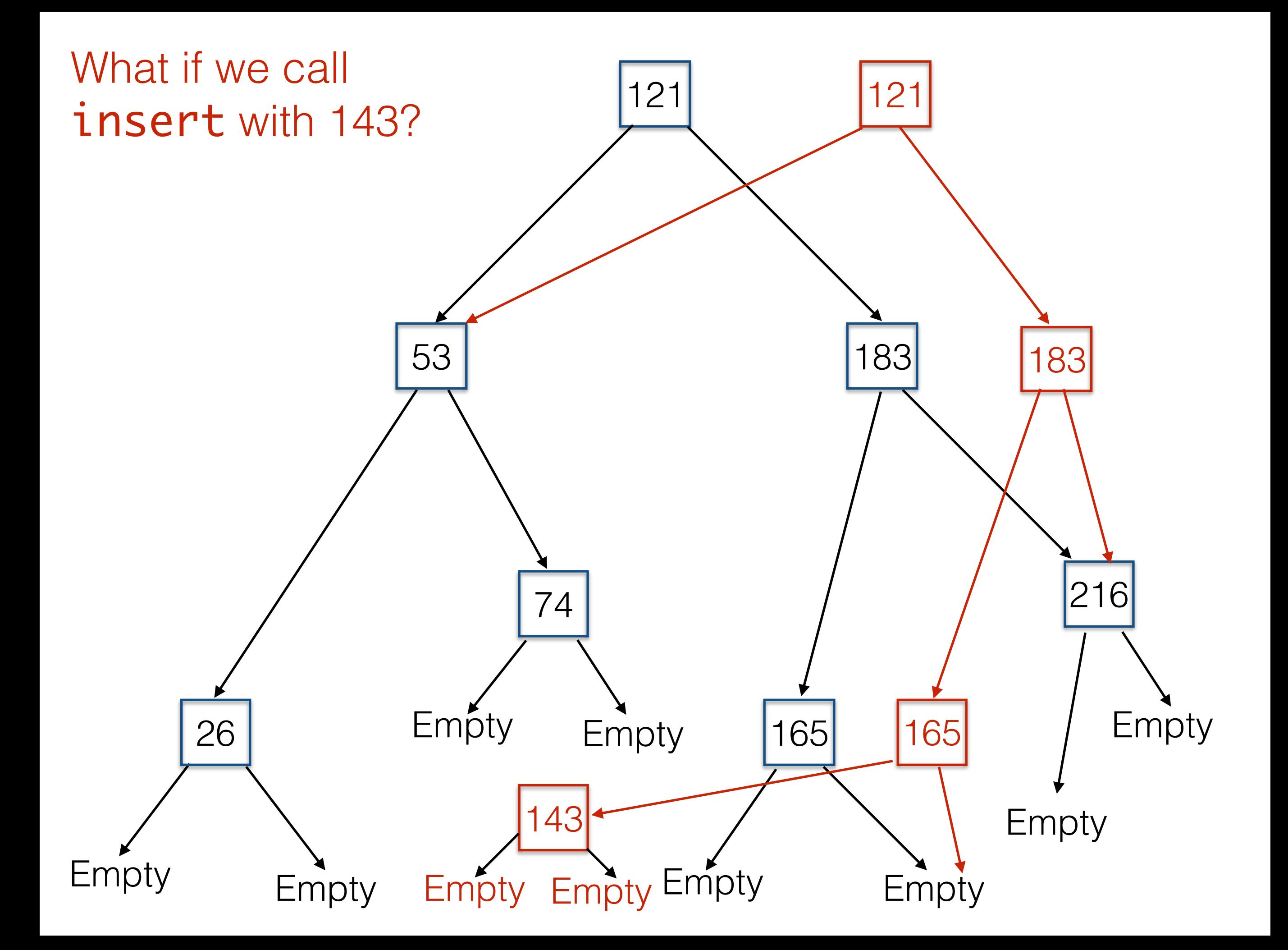